# Administration

### What is a Class of Service or COS?

Every user has a Class of Service or COS attached to it. This class of service determines the behavior of the system for the user. The tables below give the default Class of Service available in SkyConnect and ClrStream.

Can multiple domains be managed via a single administrator console?

Yes. All domains belonging to a single organization are managed via a single administrator. The Admin Panel (https://docs.mithi.com/home/how-to-use-the-admin-panel-of-skyconnect) will list all the domains present.

#### How can we add new employees to an existing DL?

Yes. You can added new members, by giving the details one user at a time or uploading via an csv. The group membership is managed from the Admin Panel (https://docs.mithi.com/home

#### How to enable the Save to sent items option for my domain?

To see mail sent using Baya V3 in the Sent Items folder, you will have to enable the Save to Sent Items for the user using the Admin Panel.

To enable the Save to sent items option for your domain,

- 1. Log in to the Admin Panel with valid credentials.
- 2. On the left pane, click the Domain name
- 3. Select the Mail settings
- 4. Enable the Save to Sent Items

To enable the Save to sent items option for a user,

- 1. Log in to the Admin Panel with valid credentials.
- 2. On the left pane, click Users
- 3. On the details pane, select the Mail settings
- 4. Enable the Save to Sent Items

Note:

However to avoid duplicate mail in the desktop clients, you will have to disable the Save to Sent items feature on the desktop clients as given here (Thunderbird (https://skyconnect.mithi.com/docs/email/thunderbird/)/ Outlook (https://sky.com/docs/email/outlook/).

#### Users are getting duplicate mail in sent items. How do we solve it?

To see mail sent using Baya V3/V4 in the Sent Items folder, you will have to enable the Save to Sent Items for the user using the Admin Panel.

Also, ensure that the domain level setting for Save to Sent Items is also enabled.

However to avoid duplicate mail in the desktop clients, you will have to disable the Save to Sent items feature on the desktop clients as given here (Thunderbird (https://skyconnect.mithi.com/docs/email/thunderbird/)/ Outlook ail/outlook/)). Please do not change the settings for POP users.

#### Compatibility of SkyConnect with desktop, mobile clients and browsers

Using the tables below decide on the desktop/mobile and web access mix for your users.

#### Compatibility of Email application with various devices

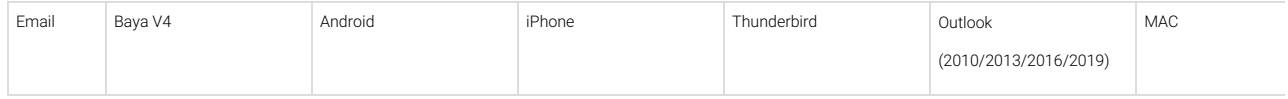

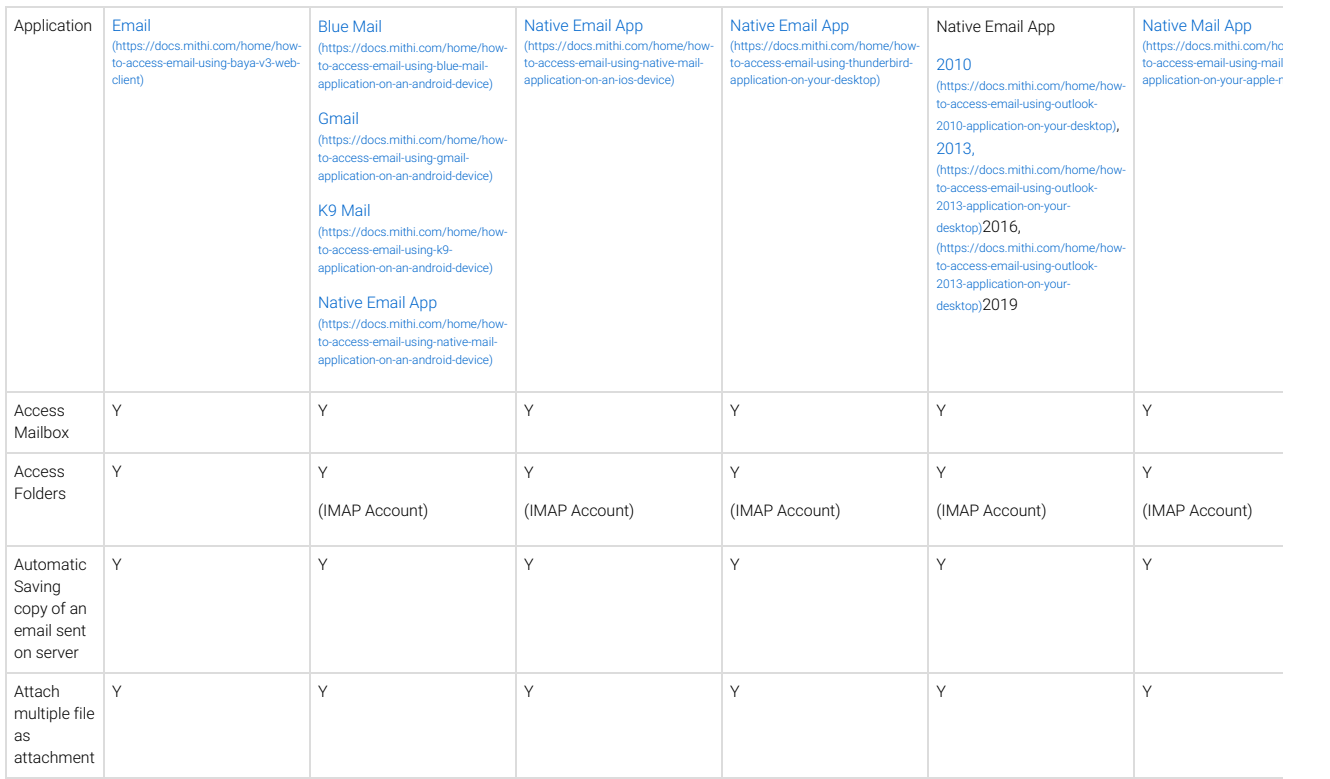

# Compatibility of Calendar application with various devices

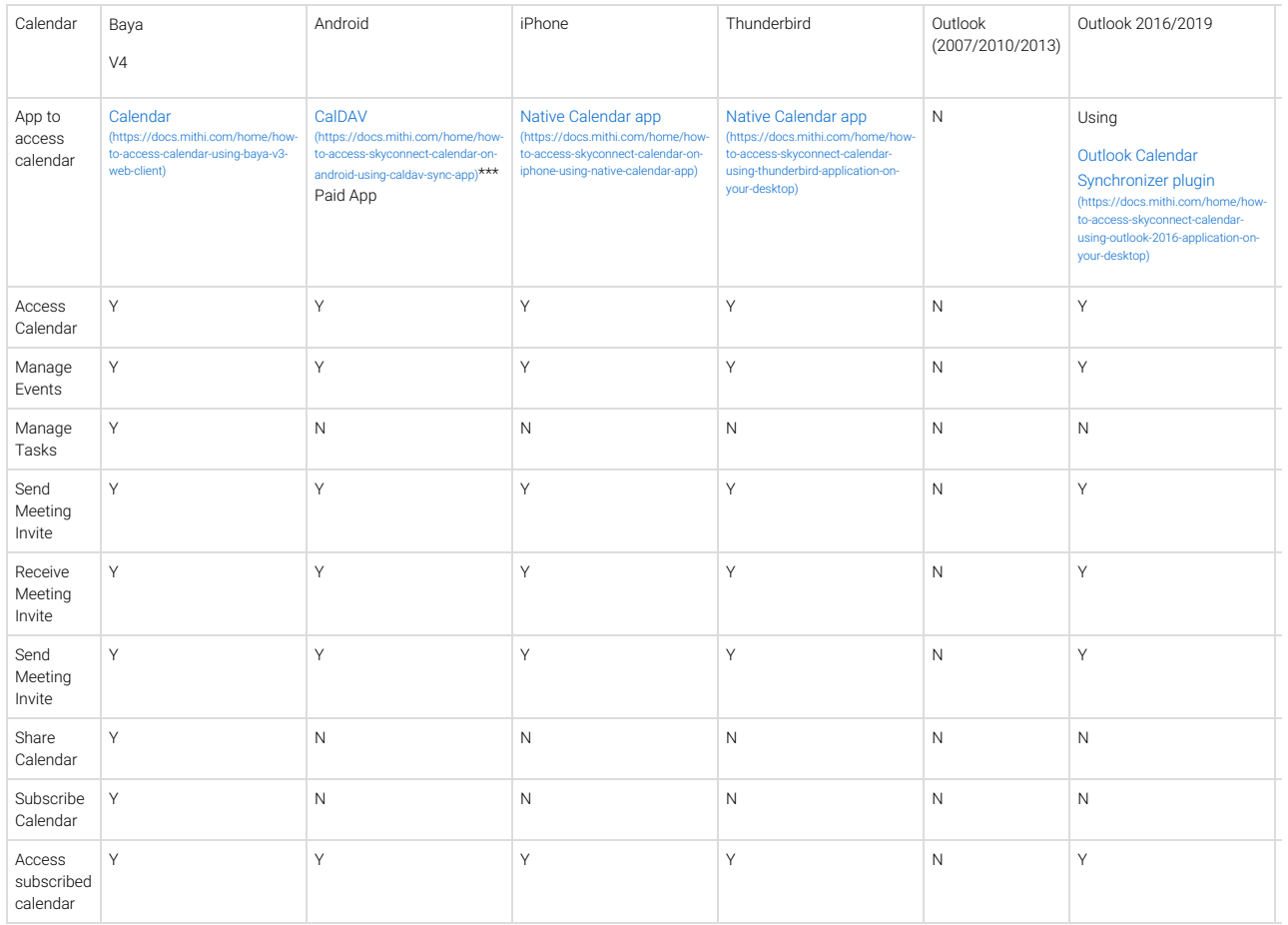

Compatibility of Contacts application with various devices

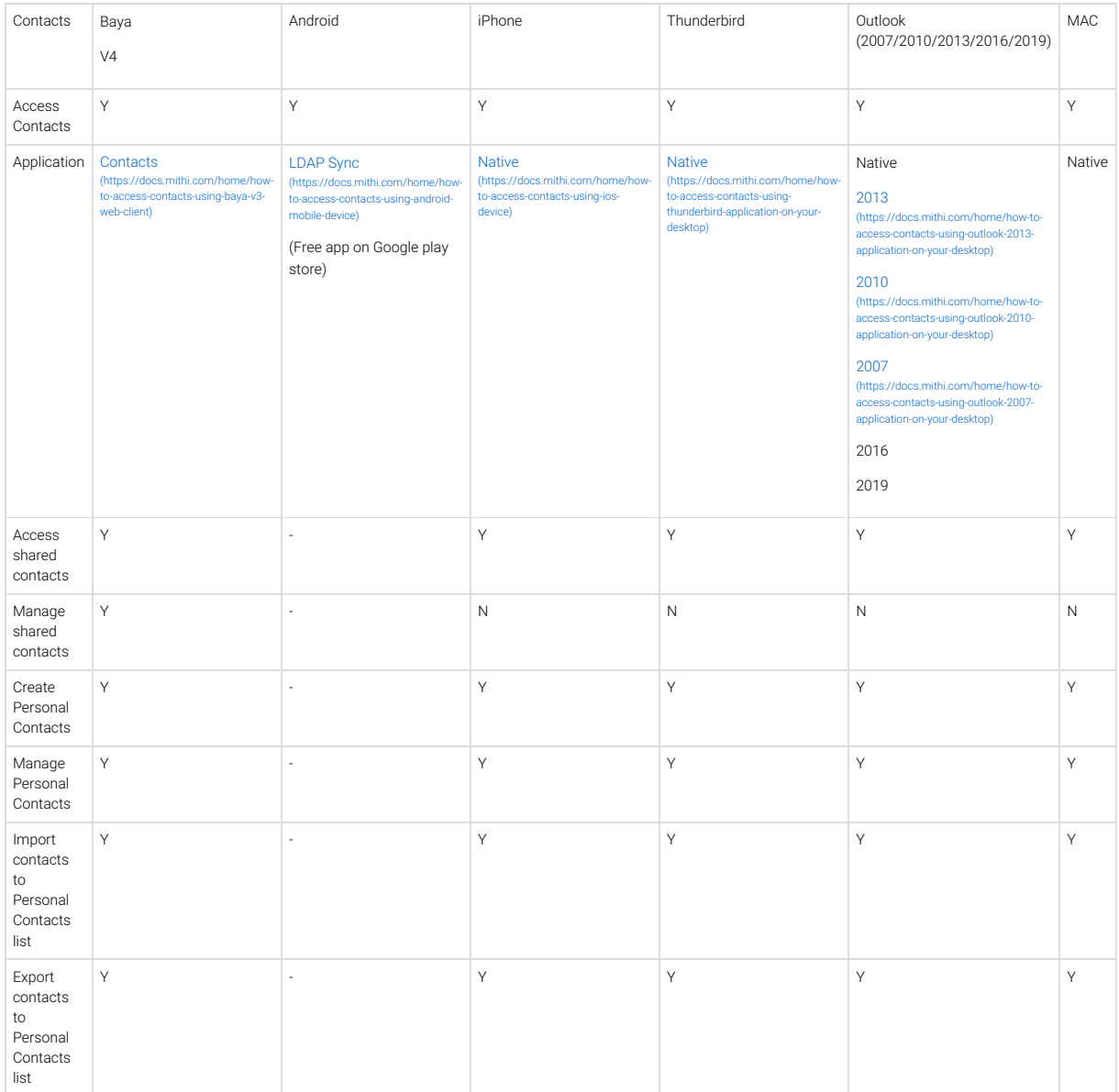

# Compatibility of Chat application with various devices

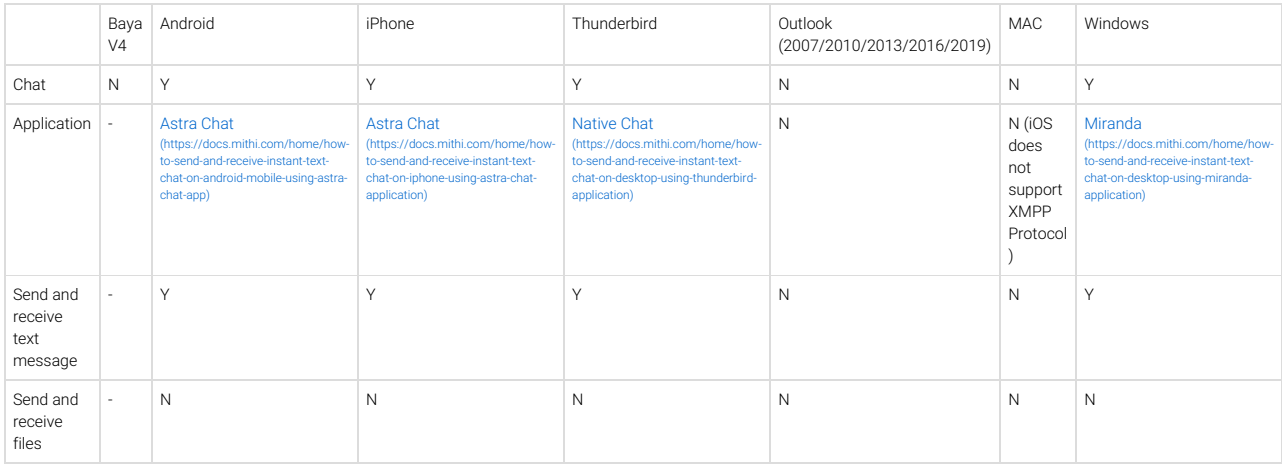

# Compatibility of Baya with various browsers

List of browsers supported by SkyConnect applications

Refer to the topic linked here (https://docs.mithi.com/home/web-client-baya#browser-support-for%C2%A0baya).

Compatibility of SkyConnect applications and their ports required for connection to the server

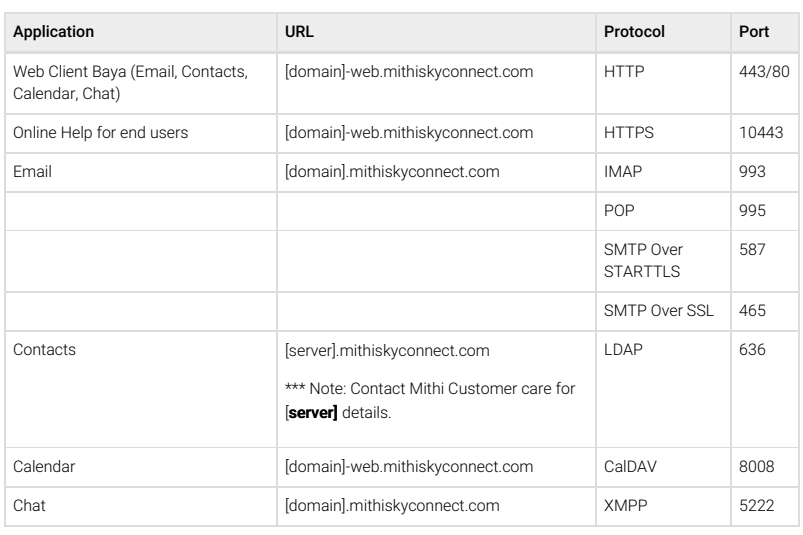